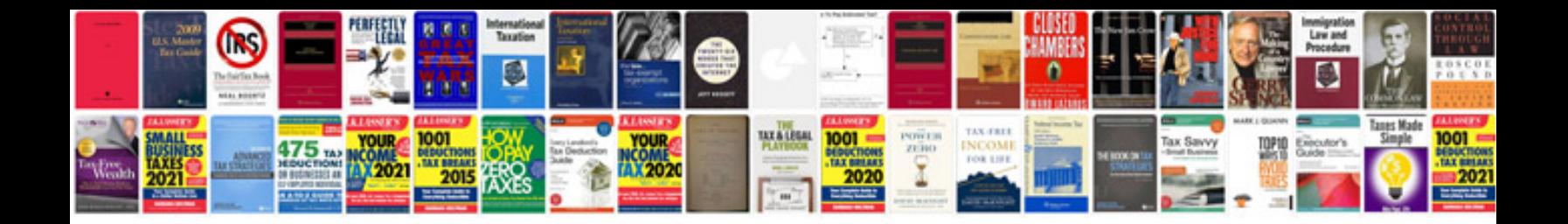

**Polarity test of transformer**

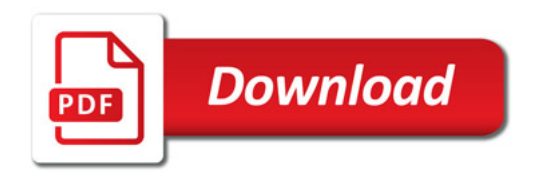

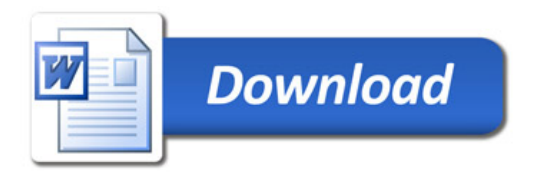